<<AutoCAD

<<AutoCAD >>

- 13 ISBN 9787302189954
- 10 ISBN 7302189951

出版时间:2009-1

页数:296

PDF

更多资源请访问:http://www.tushu007.com

, tushu007.com

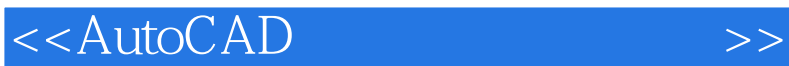

AutoCAD 2009 Autodesk AutoCAD

AutoCAD

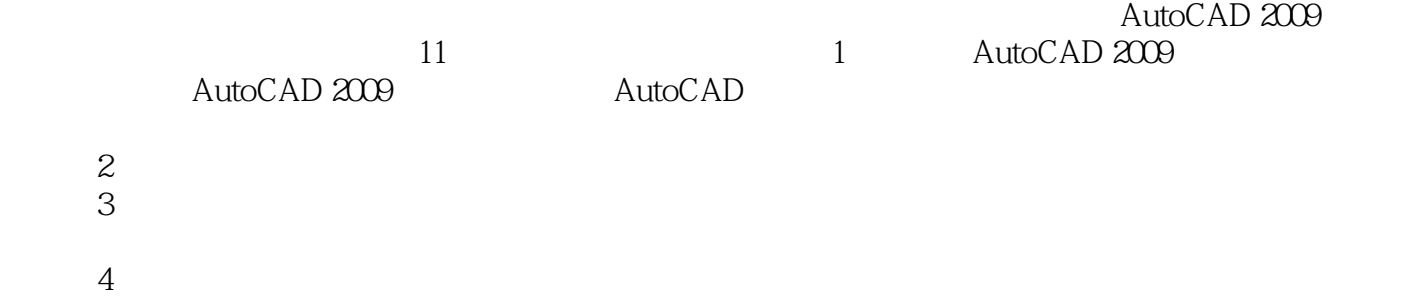

, tushu007.com

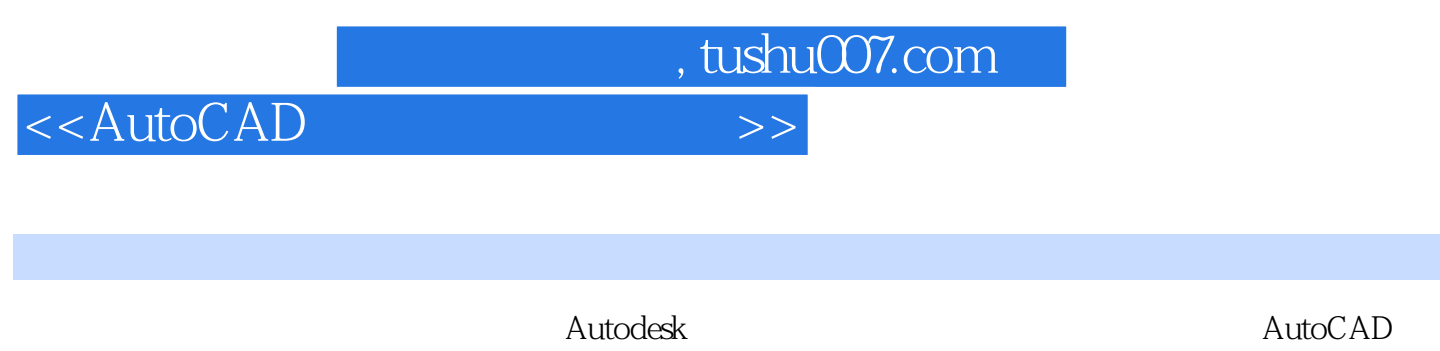

2009

11 AutoCAD 2009

AutoCAD 2009

## $,$  tushu007.com

## <<AutoCAD

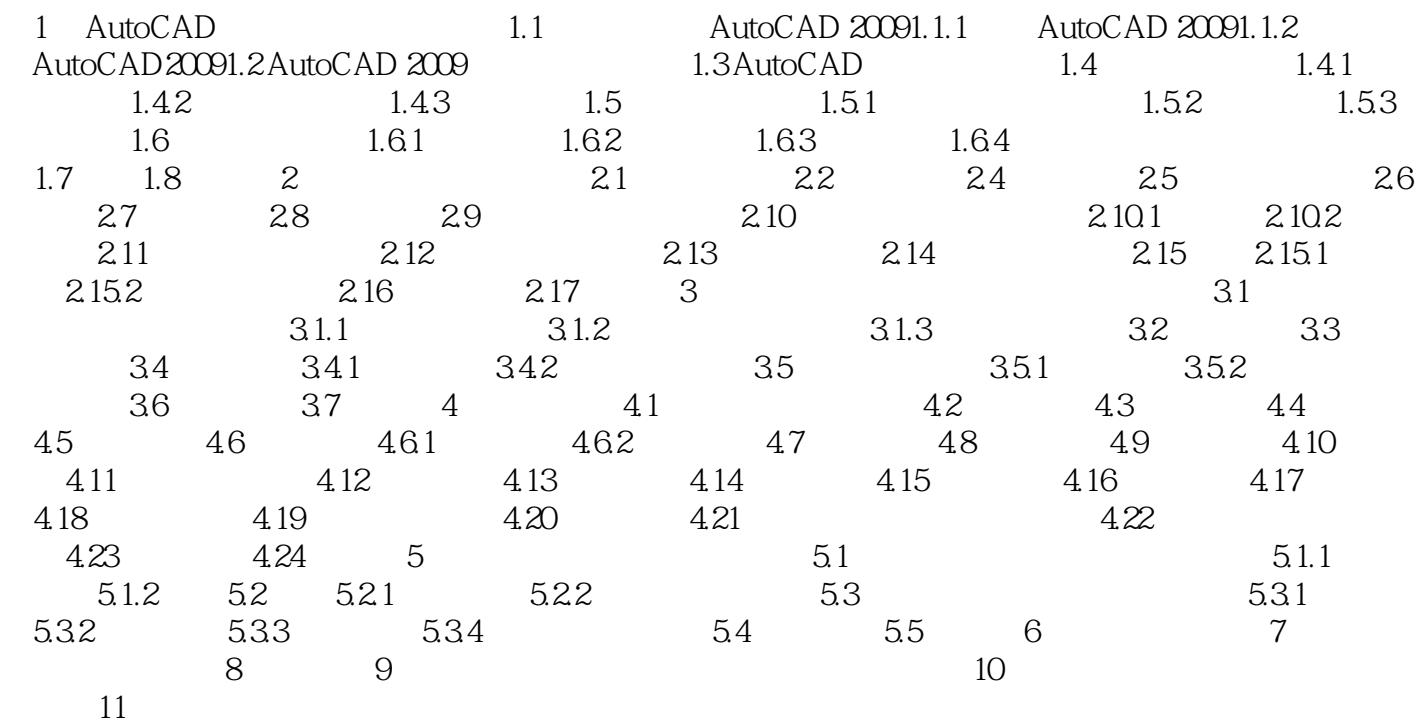

 $,$  tushu007.com

<<AutoCAD

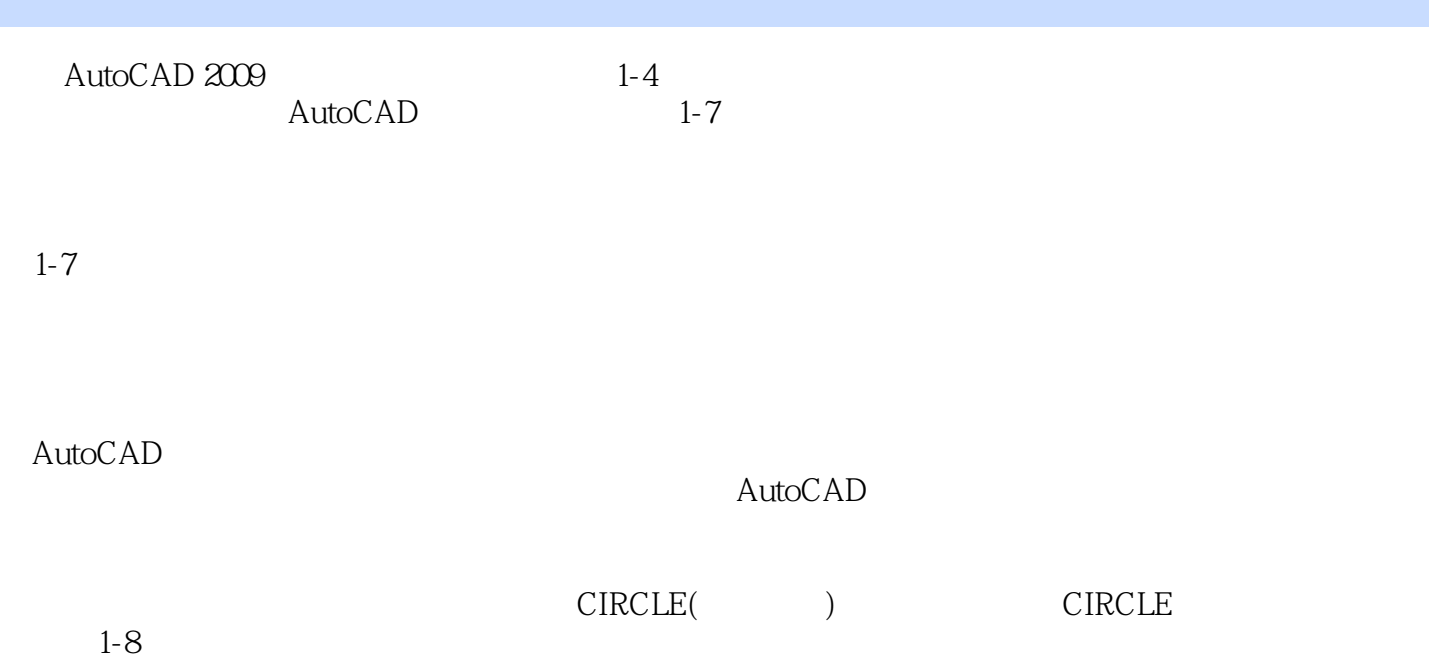

 $,$  tushu007.com

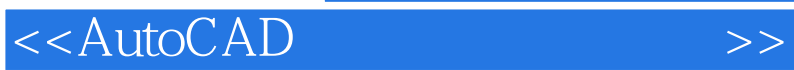

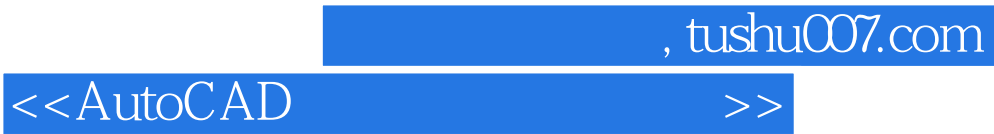

本站所提供下载的PDF图书仅提供预览和简介,请支持正版图书。

更多资源请访问:http://www.tushu007.com